<span id="page-0-0"></span>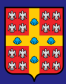

[Signification,](#page-48-0) tests d'hypothèses et approche bayésienne

Hans Ivers, Ph.D.

## Signification, tests d'hypothèses et approche bayésienne

Hans Ivers, Ph.D.

École de psychologie, Université Laval

6 février 2020

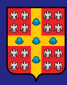

## Plan de la présentation

[Signification,](#page-0-0) tests d'hypothèses et approche bayésienne

Hans Ivers, Ph.D.

#### 1 [Introduction](#page-2-0)

#### 2 [Statistique classique](#page-13-0)

- **[Histoire](#page-13-0)**
- [Correctifs](#page-15-0)

#### 3 Statistique bayésienne

- [Objectifs](#page-16-0)
- $\blacksquare$  Théorème de Bayes
- [Concepts bayesiens](#page-24-0)
- [Loi a posteriori](#page-28-0)
- [Exemple](#page-31-0)  $\sim$
- 4 [Logiciels](#page-45-0)
- **5** [Conclusion](#page-47-0)
- 6 Références

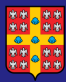

### <span id="page-2-0"></span>Exemple : jeu de données

[Signification,](#page-0-0) tests d'hypothèses et approche bayésienne

Hans Ivers, Ph.D.

#### [Introduction](#page-2-0)

On réalise une étude comprenant deux conditions : un traitement expérimental (EXP) et une condition contrôle (CTL). Un total de  $n = 10$  sujets par condition est recruté. On désire comparer la moyenne d'un indicateur  $Y$  pour chaque condition suite à l'étude (post-traitement).

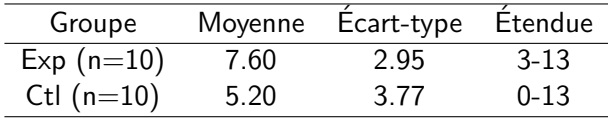

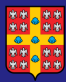

## Exemple : test d'hypothèse

[Signification,](#page-0-0) tests d'hypothèses et approche bayésienne

Hans Ivers Ph.D.

#### [Introduction](#page-2-0)

On réalise un test statistique (par exemple, un test  $t$  de Student) pour comparer les deux moyennes sur la variable  $d$ épendante  $Y$ .

#### Question

Quelle hypothèse nulle sera utilisée par le test d'hypothèse?

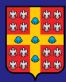

## Exemple : test d'hypothèse

[Signification,](#page-0-0) tests d'hypothèses et approche bayésienne

Hans Ivers Ph.D.

#### [Introduction](#page-2-0)

On réalise un test statistique (par exemple, un test  $t$  de Student) pour comparer les deux moyennes sur la variable  $d$ épendante  $Y$ .

#### Question

Quelle hypothèse nulle sera utilisée par le test d'hypothèse?

Réponse : l'effet du traitement est nul  $H_0$ :  $\mu_1 = \mu_2 \implies \mu_1 - \mu_2 = 0$ Pour simplifier, on dira que la différence  $\theta = 0$ .

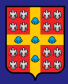

## Petits rappels

[Signification,](#page-0-0) tests d'hypothèses et approche bayésienne

Hans Ivers, Ph.D.

#### [Introduction](#page-2-0)

- une *statistique* est une fonction des *observations*. Les statistiques les plus courantes sont la moyenne  $\bar{x}$ , la variance  $s^2$  et les statistiques échantillonnales  $t$  de Student,  $\digamma$  de Fisher (ANOVA), khi-carré  $\chi^2$  et la corrélation r de Pearson.
- un *paramètre* est une quantité (inconnue dans la population) qu'on désire estimer. Les paramètres les plus courants sont la moyenne "mu"  $\mu$ , la variance "sigma carré"  $\sigma^2$ , la corrélation "rho"  $\rho$  et le coefficient de régression "beta"  $\beta$ . Pour simplifier la présentation, tout paramètre est appelé "theta"  $\theta$ .

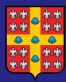

### Exemple : test d'hypothèse

[Signification,](#page-0-0) tests d'hypothèses et approche bayésienne

Hans Ivers, Ph.D.

#### [Introduction](#page-2-0)

Une méta-analyse basée sur une trentaine d'études antérieures nous indique que la différence moyenne entre ces deux conditions est de 3 unités (variation entre 0 et 6 unités).

#### Question

Est-ce que ces connaissances vont modifier l'hypothèse nulle?

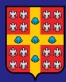

### Exemple : test d'hypothèse

[Signification,](#page-0-0) tests d'hypothèses et approche bayésienne

Hans Ivers Ph.D.

#### [Introduction](#page-2-0)

Une méta-analyse basée sur une trentaine d'études antérieures nous indique que la différence moyenne entre ces deux conditions est de 3 unités (variation entre 0 et 6 unités).

#### Question

Est-ce que ces connaissances vont modifier l'hypothèse nulle?

Réponse : non, les connaissances antérieures n'entrent pas dans le calcul du test d'hypothèse.

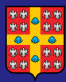

## Exemple : valeur p

[Signification,](#page-0-0) tests d'hypothèses et approche bayésienne

Hans Ivers, Ph.D.

#### [Introduction](#page-2-0)

Le résultat du test t de Student se lit comme suit :  $t(18) = 1.59, p = .13.$ 

7 / 42

 $QQ$ 

э

メロメメ 倒 メメ きょくきょう

#### Question

Comment interpréter la valeur p?

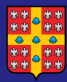

#### Exemple : valeur p

[Signification,](#page-0-0) tests d'hypothèses et approche bayésienne

Hans Ivers, Ph.D.

#### [Introduction](#page-2-0)

Le résultat du test  $t$  de Student se lit comme suit :  $t(18) = 1.59, p = .13.$ 

#### Question

#### Comment interpréter la valeur p?

Réponse : sous  $H_0(\theta = 0)$ , la probabilité d'observer une statistique  $t$  à 18 degrés de liberté, égale ou supérieure à la valeur absolue de la statistique observée  $\hat{t}$ , est de  $p = .13$ . Interprétation : si  $H_0$  est vraie, nous avons 13% de chances d'observer cette différence (7.60  $-$  5.20 = 2.40) ou une différence plus extrême entre les deux moyennes de ce jeu de données.

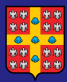

## Exemple : intervalle de confiance

[Signification,](#page-0-0) tests d'hypothèses et approche bayésienne

Hans Ivers, Ph.D.

#### [Introduction](#page-2-0)

Suite à ce test, on produit une estimation de la différence et de son erreur standard,  $\hat{\theta}=$  2.40,  $E.S.=$  1.51, ce qui donne un intervalle de confiance à  $95\%$  :  $[-0.78, 5.58]$ .

8 / 42

 $\Omega$ 

メロメ メ御 メメ きょうぼ チェ

#### Question

Comment interpréter cet intervalle?

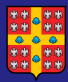

## Exemple : intervalle de confiance

[Signification,](#page-0-0) tests d'hypothèses et approche bayésienne

Hans Ivers, Ph.D.

#### [Introduction](#page-2-0)

Suite à ce test, on produit une estimation de la différence et de son erreur standard,  $\hat{\theta}=$  2.40,  $E.S.=$  1.51, ce qui donne un intervalle de confiance à  $95\%$  :  $[-0.78, 5.58]$ .

#### Question

Comment interpréter cet intervalle?

Réponse :

$$
Pr(IC_{inf} \le \theta \le IC_{sup}) = 1 - \alpha
$$
  
Pr(-0.78 \le \theta \le 5.58) = 1 - 0.05 = 0.95

Interprétation : si on répète cette expérience et on recalcule cet intervalle une infinité de fois,  $1 - \alpha$  % des intervalles vont contenir le paramètre de la population  $\theta$ .

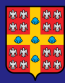

### Implications de ces calculs

[Signification,](#page-0-0) tests d'hypothèses et approche bayésienne

Hans Ivers, Ph.D.

#### [Introduction](#page-2-0)

Quatre implications selon la théorie statistique classique :

- Il n'y a que deux conclusions : absence OU présence d'un effet, sans nuance...
- Le test statistique ne peut pas utiliser l'information antérieure disponible sur le paramètre;
- $\blacksquare$  La valeur p d'une statistique ne nous renseigne pas sur la probabilité de  $H_0(\theta = 0)$  ou  $H_1(\theta > 0)$ , mais plutôt sur la probabilité d'observer le jeu de données  $SI$  H<sub>0</sub> est vraie.
- $\blacksquare$  19 fois sur 20 (95%), le paramètre recherché est dans l'intervalle de confiance unais l'intervalle calculé suite à notre test va contenir (probabilité =  $100\%$ ) OU non (probabilité  $= 0\%$ ) le paramètre recherché.

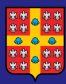

## <span id="page-13-0"></span>Statistique classique

[Signification,](#page-0-0) tests d'hypothèses et approche bayésienne

Hans Ivers Ph.D.

[Histoire](#page-13-0)

L'approche inférentielle dominante est basée sur les travaux de R. Fisher, inventeur du concept de vraisemblance (1922), et J. Neyman et E. Pearson, co-inventeurs de l'approche par test d'hypothèses (1933).

- $\blacksquare$   $\theta$  est une constante inconnue (il existe une seule vraie valeur du paramètre dans la population)
- $\blacksquare$  les observations sont aléatoires
- $\blacksquare$  l'état du monde est divisé en deux possibilités mutuellement exclusives : hypothèse nulle ou alternative
- un seuil arbitraire ( $\alpha = 5\%$ ) pour conclure au rejet de  $H_0$ et déclarer un résultat "statistiquement significatif".

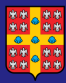

## Dominance de l'approche classique

[Signification,](#page-0-0) tests d'hypothèses et approche bayésienne

Hans Ivers Ph.D.

[Histoire](#page-13-0)

Pourquoi cette approche est toujours dominante, malgré des critiques en croissance (Task Force de l'APA, statement sur p-values de l'ASA)?

- **a** la valeur  $p$  est un bon premier test pour distinguer les variations aléatoires de possibles effets réels;
- $\blacksquare$  facilité de calcul et d'usage (implantation dans tous les logiciels);
- l'enseignement de la statistique est basé essentiellement sur ce paradigme;
- $\blacksquare$  réforme difficile (alternatives plus complexes, majorité des usagers de statistiques ne sont pas statisticiens);

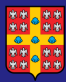

## <span id="page-15-0"></span>Tentatives de pallier aux limites

[Signification,](#page-0-0) tests d'hypothèses et approche bayésienne

Hans Ivers, Ph.D.

**[Correctifs](#page-15-0)** 

Différentes tentatives sont faites depuis 30 ans pour pallier aux limites de cette approche :

- mettre davantage l'accent sur la grandeur de l'effet et/ou les intervalles de confiance, au lieu de seulement rapporter la valeur p (Publication Manual de l'APA);
- utiliser un seuil de signification plus bas (p.ex.,  $p < .005$ ) (revues médicales);
- $\blacksquare$  bannir les tests de signification (certains périodiques en psychologie);

<span id="page-16-0"></span>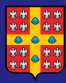

[Signification,](#page-0-0) tests d'hypothèses et approche bayésienne

Hans Ivers, Ph.D.

**[Objectifs](#page-16-0)** 

Dans une approche idéale d'inférence, on devrait (1) obtenir un maximum d'information sur le paramètre et non sur les données (nous les avons déjà en notre possession), et  $(2)$  avoir le choix d'intégrer de l'information antérieure, pour éviter de repartir à zéro pour chaque test, surtout dans les cas où un nombre limité d'observations est disponible.

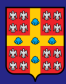

#### Approche bayésienne

[Signification,](#page-0-0) tests d'hypothèses et approche bayésienne

Hans Ivers, Ph.D.

**[Objectifs](#page-16-0)** 

Caractéristiques de cette approche inférentielle :

- le paramètre inconnu  $\theta$  n'est pas une constante mais une quantité aléatoire. On peut donc obtenir sa loi (sa distribution). Ce sont les observations qui sont fixes;
- on peut incorporer (ou non) l'information connue a priori sur le paramètre;
- l'inférence est réalisée par la description de la loi de  $\theta$ (moyenne, intervalle de confiance, probabilité de prendre une certaine valeur, etc.), selon les données observées;
- peu d'intérêt pour un test d'hypothèse (quoiqu'il existe des outils pour le faire si besoin)

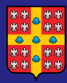

#### <span id="page-18-0"></span>Théorème de Bayes

[Signification,](#page-0-0) tests d'hypothèses et approche bayésienne

Hans Ivers, Ph.D.

Théorème de Bayes

L'approche *bayésienne* tire son nom du révérend et mathématicien Thomas Bayes (1701-1761) qui s'intéressait aux " probabilités inversées".

Soit  $A$  et  $B$  deux événements. Si je connais la probabilité de A,  $P(A)$ , et la probabilité de B, sachant que A est survenu,  $P(B|A)$ , que puis-je déduire sur la probabilité inverse, soit  $P(A|B)$ ?

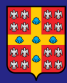

## Théorème de Bayes

[Signification,](#page-0-0) tests d'hypothèses et approche bayésienne

Hans Ivers, Ph.D.

Théorème de Bayes

#### Question

Qu'est-ce qu'une probabilité conditionnelle? p.ex.  $P(B|A)$ 

En assumant que les événements A et B ne sont pas indépendants, c'est la probabilité de l'événement B si l'événement A est déjà survenu.

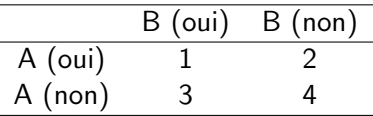

Si A est survenu (n=3),  $B = \text{out}$  est  $1/3$ . En langage probabiliste :  $P(B|A) = P(A \cap B)/P(A) = (1/10)/(3/10) = 1/3$ 

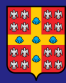

#### Théorème de Bayes

[Signification,](#page-0-0) tests d'hypothèses et approche bayésienne

Hans Ivers, Ph.D.

Théorème de Bayes

Formule du théorème de Bayes pour lier les deux probabilités inversées :

$$
P(A|B) = \frac{P(B|A)P(A)}{P(B)}\tag{1}
$$

17 / 42

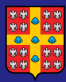

### Exemple d'usage du théorème de Bayes

[Signification,](#page-0-0) tests d'hypothèses et approche bayésienne

Hans Ivers Ph.D.

Théorème de Bayes

On réalise un test par échographie pour savoir si un enfant à naître sera de sexe féminin. On sait que ce test est positif pour détecter une fille dans 98% des cas où l'enfant est une fille, mais il peut donner des faux positifs  $(20\%)$  pour les garçons. De plus, on sait qu'il y a en moyenne 48 filles pour 52 garcons dans les naissances.

#### Question

Quelle est la probabilité d'avoir une fille si mon test est positif,  $P(F|T^+)$ ?

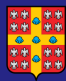

### Exemple d'usage du théorème de Bayes

[Signification,](#page-0-0) tests d'hypothèses et approche bayésienne

Hans Ivers, Ph.D.

Théorème de Bayes

Selon l'équation (1), avec A = avoir une fille et B = avoir un test positif :

$$
P(A|B) = \frac{P(B|A)P(A)}{P(B)}
$$
  
\n
$$
P(F|T^+) = \frac{P(T^+|F)P(F)}{P(T^+)}
$$
  
\n
$$
= \frac{0.98 \times 0.48}{0.98 \times 0.48 + 0.20 \times 0.52}
$$
  
\n= 0.8189

 $\mathbf{A} \equiv \mathbf{A} + \mathbf{A} \mathbf{B} + \mathbf{A} \mathbf{B} + \mathbf{A} \mathbf{B} + \mathbf{A} \mathbf{B}$ 舌  $\Omega$ 19 / 42

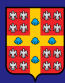

## Exemple d'usage du théorème de Bayes

[Signification,](#page-0-0) tests d'hypothèses et approche bayésienne

Hans Ivers, Ph.D.

Théorème de Bayes

On peut voir ce calcul comme une mise à jour de nos connaissances sur la probabilité d'avoir une fille.

$$
P(F|T^+) = \left[\frac{P(T^+|F)}{P(T^+)}\right] \times P(F)
$$
  
0.8189 = 
$$
\left[\frac{0.98}{0.5744}\right] \times 0.48
$$

**a** avant le test, on sait qu'on a 48% de chances d'avoir une fille (probabilité *a priori*)

après le test positif (donc après avoir récolté des données), cette probabilité est passée à 82% de chances (probabilité a posteriori).

<span id="page-24-0"></span>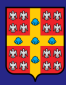

[Signification,](#page-0-0) tests d'hypothèses et approche bayésienne

Hans Ivers Ph.D.

[Concepts bayesiens](#page-24-0)

On peut tracer un parallèle entre cet exemple et une approche plus générale d'inférence :

- $-$  le test  $=$  les données Y récoltées dans une étude
- le sexe  $=$  le paramètre inconnu  $\theta$  qu'on désire estimer

Donc, on peut définir l'approche bayésienne comme un outil qui permet de calculer la loi du paramètre inconnu selon les données observées. On qualifie cette loi de " conditionnelle aux données" ou loi "a posteriori".

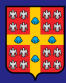

[Signification,](#page-0-0) tests d'hypothèses et approche bayésienne

Hans Ivers, Ph.D.

[Concepts bayesiens](#page-24-0)

Théorème de Bayes pour des événements simples:

$$
P(A|B) = \frac{P(B|A)P(A)}{P(B)}
$$

Théorème de Bayes pour des distributions (lois), avec  $A = \theta$  et  $B =$  observations  $Y$ :

$$
loi(\theta|Y) = \frac{loi(Y|\theta)loi(\theta)}{loi(Y)}
$$

Le calcul de la loi "a posteriori" est fonction de trois quantités : la vraisemblance des données, la loi a priori du paramètre et la loi des données (pas importante car sans lien avec  $\theta$ ).

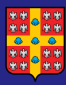

[Signification,](#page-0-0) tests d'hypothèses et approche bayésienne

Hans Ivers, Ph.D.

[Concepts bayesiens](#page-24-0)

La  $\text{loi}(Y | \theta)$ , appelée "vraisemblance des données", résume tout ce que l'échantillon nous apprend sur  $\theta$ .

En inférence classique (les tests usuels), la méthode du maximum de vraisemblance utilise cette fonction pour déterminer la valeur de  $\theta$  qui maximise cette fonction et permet donc de proposer un estimé  $\hat{\theta}$  qui est le plus "vraisemblable" selon les observations récoltées.

23 / 42

 $\Omega$ 

イロト イ押ト イヨト イヨト

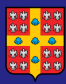

[Signification,](#page-0-0) tests d'hypothèses et approche bayésienne

Hans Ivers Ph.D.

[Concepts bayesiens](#page-24-0)

La loi du paramètre lui-même,  $\text{loi}(\theta)$ , aussi appelée "loi a priori", se divise en deux catégories :

- une catégorie dite *informative* : on connait déjà la movenne, ou l'étendue du paramètre, grâce à des études antérieures ou des jugements d'expert. Souvent, on utilise une loi symétrique de forme normale, centrée sur la valeur moyenne attendue.
- une catégorie dite non-informative : on ne sait rien à l'avance donc toute valeur est possible. Les lois les plus utilis´ees sont (1) la loi uniforme ou (2) la loi normale avec une variance très large (p.ex.,  $\sigma_0^2 = 10^6$ ).

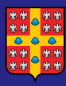

## <span id="page-28-0"></span>Loi a posteriori de  $\theta$

Signification. toete d'hypothèses et approche bavésienne

Hans Ivers Ph<sub>D</sub>

Loi a nosteriori

Selon une approche d'inférence classique (ici, notre test t), qu'avons-nous appris sur  $\theta$ ?

- $\hat{\theta} = 2.40$ , donc la valeur la plus vraisemblable de  $\theta$  est 2.40
- $\blacksquare$  il y a 95% de chances que la vraie valeur de la différence  $\theta$ soit dans l'intervalle [-0.78, 5.58]

En stats bayésienne, nous avons accès à la distribution complète du paramètre (sa "loi a posteriori").

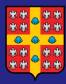

## <span id="page-29-0"></span>Loi a posteriori de  $\theta$

[Signification,](#page-0-0) tests d'hypothèses et approche bayésienne

Hans Ivers, Ph.D.

[Loi a posteriori](#page-28-0)

#### Que faire avec la "distribution d'un paramètre"?

A partir d'une distribution a posteriori du paramètre d'intérêt (ici,  $\theta = \mu_1 - \mu_2$ ), on calcule généralement trois quantités :

- **la** la valeur la plus probable de  $\theta$  (la moyenne et/ou la médiane);
- **n** intervalle de confiance à  $95\%$  (renommé intervalle de crédibilité) qui inclut 95% des valeurs possibles de  $\theta$ ;
- **probabilité spécifique, par exemple que**  $\theta > 0$ **, ce qui** donne une estimation de la probabilité de l'hypothèse alternative selon les données observées,  $Pr(H_1|Y)$  que nous étions incapables d'obtenir en statistique classique

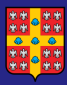

## <span id="page-30-0"></span>Loi a posteriori de  $\theta$

[Signification,](#page-0-0) tests d'hypothèses et approche bayésienne

Hans Ivers, Ph.D.

[Loi a posteriori](#page-28-0)

Illustration des quantités extraites de la loi a posteriori du paramètre :

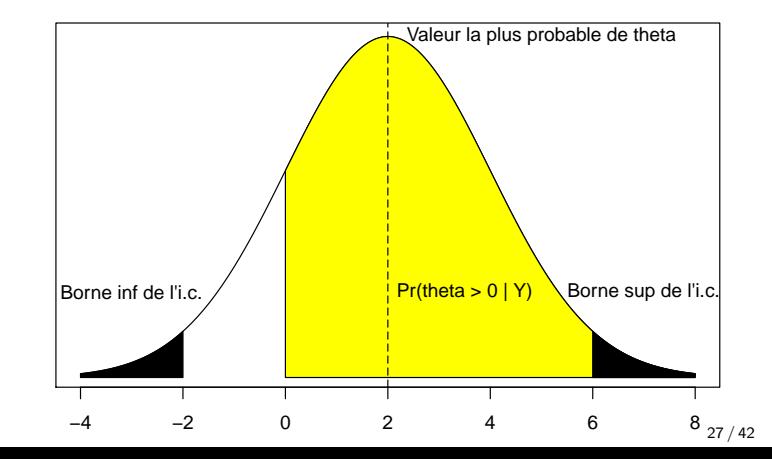

<span id="page-31-0"></span>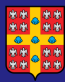

[Signification,](#page-0-0) tests d'hypothèses et approche bayésienne

Hans Ivers, Ph.D.

[Exemple](#page-31-0)

Analysons notre jeu de  $n = 20$  observations divisées en deux conditions selon une approche bayésienne simple, en deux temps :

a) Approche avec loi a priori non-informative ( $n = 20$ )  $v\nu$ raisemblance des données  $=$  loi normale

loi a priori de la différence  $\mu_1 - \mu_2 = \theta =$  loi normale avec moyenne  $0$  et variance  $=10^6$ .

b) Approche avec loi a priori informative  $(n = 20)$  $v$ raisemblance des données  $=$  loi normale loi a priori de  $\theta =$  loi normale de moyenne 3 et d'écart-type 1 (selon la méta-analyse).

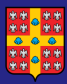

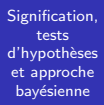

Hans Ivers. Ph.D.

Exemple

a) Approche avec loi a priori non-informative ( $n = 20$ )

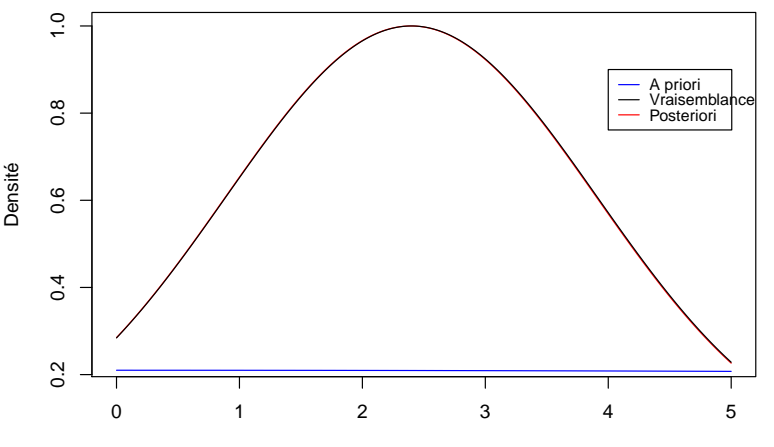

Theta

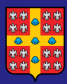

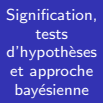

Hans Ivers. Ph.D.

Exemple

b) Approche avec loi a priori informative ( $n = 20$ )

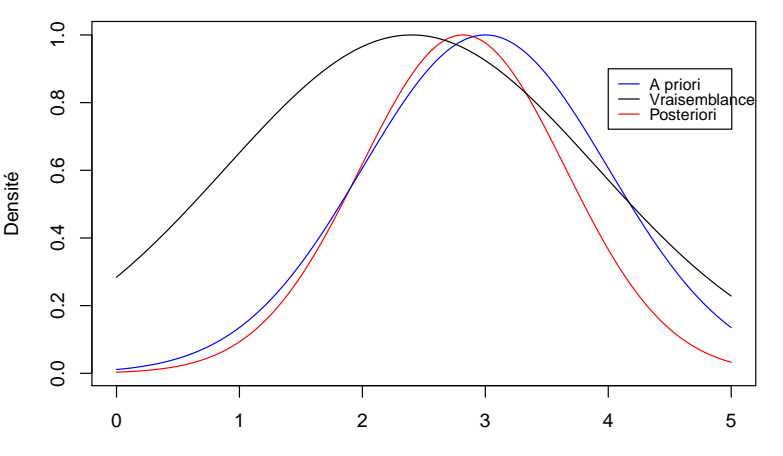

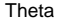

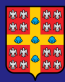

[Signification,](#page-0-0) tests d'hypothèses et approche bayésienne

Hans Ivers Ph.D.

[Exemple](#page-31-0)

Implications de ces résultats pour notre jeu de  $n = 20$ observations :

#### a) Approche avec loi a priori non-informative

Lorsque nous n'avons aucune information a priori sur le paramètre, la loi a posteriori est dominée par la vraisemblance. Dans ce cas, les résultats de l'analyse bayésienne sont identiques à ceux avec l'approche statistique classique.

#### b) Approche avec loi a priori informative

La loi a posteriori du paramètre est une moyenne pondérée de la loi a priori (moyenne et variance) et de la vraisemblance (maximum et information).

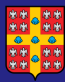

#### [Signification,](#page-0-0) tests d'hypothèses et approche bayésienne

Hans Ivers, Ph.D.

 $\overline{\phantom{0}}$ 

[Exemple](#page-31-0)

Ces résultats sont-ils comparables à ceux obtenus avec l'approche classique?

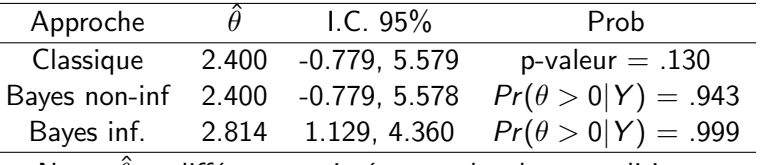

Note.  $\hat{\theta} =$  différence estimée entre les deux conditions.

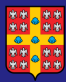

[Signification,](#page-0-0) tests d'hypothèses et approche bayésienne

Hans Ivers Ph.D.

[Exemple](#page-31-0)

L'analyse de la distribution a posteriori du paramètre nous permet de répondre facilement à des questions encore plus complexes (p.ex., avec la loi a priori informative):

 $\blacksquare$  Quelle est la probabilité que la vraie différence entre les deux conditions  $\theta$  soit entre 2 et 4 unités?

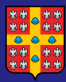

[Signification,](#page-0-0) tests d'hypothèses et approche bayésienne

Hans Ivers Ph.D.

[Exemple](#page-31-0)

L'analyse de la distribution a posteriori du paramètre nous permet de répondre facilement à des questions encore plus complexes (p.ex., avec la loi a priori informative):

 $\blacksquare$  Quelle est la probabilité que la vraie différence entre les deux conditions  $\theta$  soit entre 2 et 4 unités? Réponse :  $Pr(2 < \theta < 4|Y) = 0.758$ 

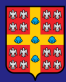

[Signification,](#page-0-0) tests d'hypothèses et approche bayésienne

Hans Ivers Ph.D.

[Exemple](#page-31-0)

L'analyse de la distribution a posteriori du paramètre nous permet de répondre facilement à des questions encore plus complexes (p.ex., avec la loi a priori informative):

- $\blacksquare$  Quelle est la probabilité que la vraie différence entre les deux conditions  $\theta$  soit entre 2 et 4 unités? Réponse :  $Pr(2 < \theta < 4|Y) = 0.758$
- Quelle est la probabilité que la vraie différence soit à l'intérieur d'une marge clinique de  $\pm 1$  unité? (devis de non-infériorité)

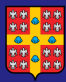

[Signification,](#page-0-0) tests d'hypothèses et approche bayésienne

Hans Ivers Ph.D.

[Exemple](#page-31-0)

L'analyse de la distribution a posteriori du paramètre nous permet de répondre facilement à des questions encore plus complexes (p.ex., avec la loi a priori informative):

- $\blacksquare$  Quelle est la probabilité que la vraie différence entre les deux conditions  $\theta$  soit entre 2 et 4 unités? Réponse :  $Pr(2 < \theta < 4|Y) = 0.758$
- Quelle est la probabilité que la vraie différence soit à l'intérieur d'une marge clinique de  $\pm 1$  unité? (devis de non-infériorité) Réponse :  $Pr(-1 \le \theta \le 1 | Y) = 0.015$

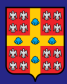

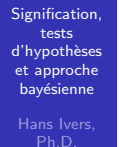

[Exemple](#page-31-0)

#### Probabilité d'une hypothèse spécifique

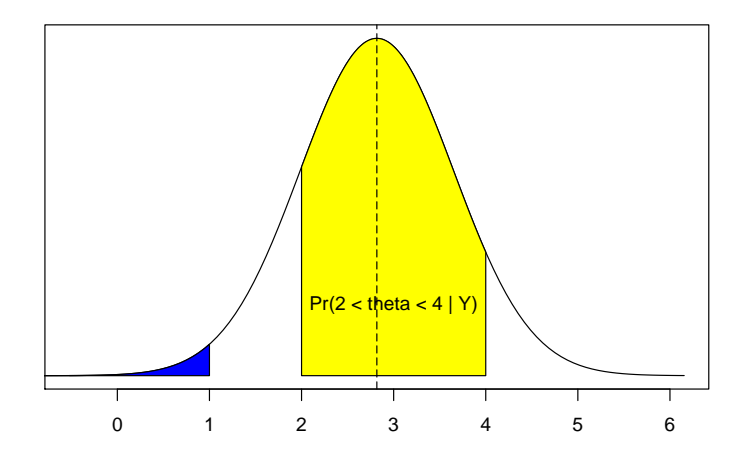

Supériorité du groupe CTL <=== Theta ===> Supériorité du groupe EXP 34 / 42

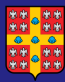

Signification. toete d'hypothèses et approche bavésienne

Hans Ivers. Ph.D.

Exemple

Que se passe-t-il si nous avons les mêmes résultats et la même loi a priori informative  $\mathcal{N}(3,1)$ , mais avec un  $n = 200...$  ou un  $n = 2$ 

イロト イ何 トイヨ トイヨト

舌

 $\Omega$  $35/42$ 

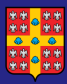

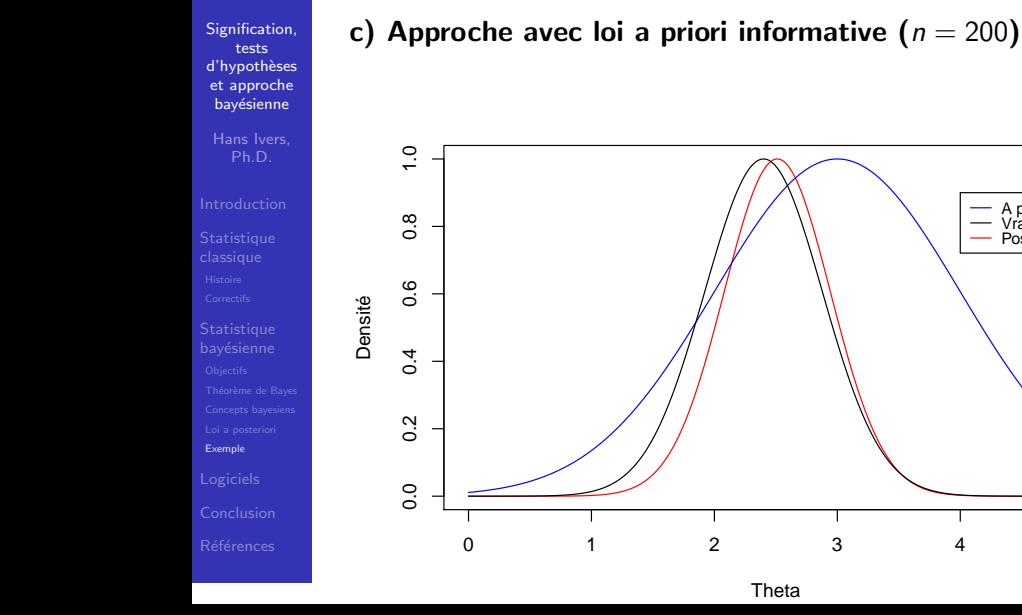

 $36/42$ 

5

A priori<br>Vraisemblance

Posteriori

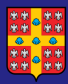

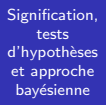

Hans Ivers. Ph.D.

Exemple

d) Approche avec loi a priori informative  $(n = 2)$ 

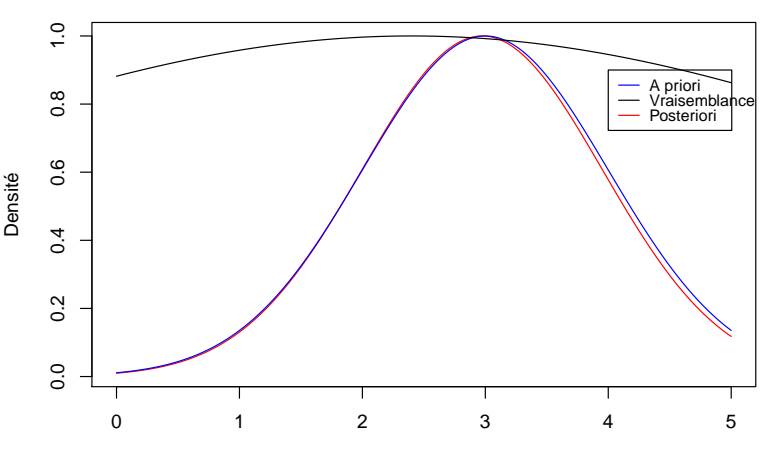

Theta

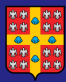

[Signification,](#page-0-0) tests d'hypothèses et approche bayésienne

Hans Ivers Ph.D.

[Exemple](#page-31-0)

Conclusions selon la taille d'échantillon :

c) Approche avec loi a priori informative ( $n = 200$ ) La loi a posteriori de  $\theta$  est dominée par la vraisemblance. En clair, les approches bayésienne et classique donnent les mêmes résultats pour un grand  $n!$ 

d) Approche avec loi a priori informative  $(n = 2)$ 

La loi a posteriori de  $\theta$  est dominée par la loi a priori. En clair, l'approche bayésienne permet de faire des inférences sur  $\theta$  même avec de très petits échantillons, ce qui n'est pas le cas pour l'approche classique!

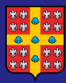

## <span id="page-45-0"></span>Analyses et logiciels

Signification. toete d'hypothèses et approche bavésienne

Hans Ivers Ph<sub>D</sub>

#### Logiciels

#### Analyses accessibles sans programmation en version bayésienne

- corrélation de Pearson, table de contingence
- test t. ANOVA. ANCOVA
- modèles mixtes analyses multiniveaux
- régression linéaire, logistique, de Poisson
- modèles linéaires généralisés
- analyse de survie
- modèle de mélange

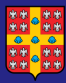

### Analyses et logiciels

[Signification,](#page-0-0) tests d'hypothèses et approche bayésienne

Hans Ivers Ph.D.

#### [Logiciels](#page-45-0)

Il existe divers logiciels open-source (STAN, WinBugs, packages R) pour réaliser des analyses bayésiennes simples ou complexes.

Dans les logiciels commerciaux, SAS 9.4, STATA et Mplus 7 permettent ces analyses. SPSS a débuté en 2017 l'introduction de procédures bayésiennes pour quelques analyses spécifiques (test t, corrélation, régression linéaire, ANOVA et régression de Poisson).

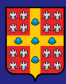

#### <span id="page-47-0"></span>Conclusion

[Signification,](#page-0-0) tests d'hypothèses et approche bayésienne

Hans Ivers Ph.D.

[Conclusion](#page-47-0)

Certains puristes voient l'approche bayésienne comme la solution pour remplacer les tests d'hypothèses. Toutefois, la majorité des statisticiens considèrent plutôt cette approche comme un *complément* à l'approche classique.

L'approche bayésienne est particulièrement intéressante pour les situations suivantes :

- **Intégrer l'information disponible a priori sur le paramètre** d'intérêt
- Analyser un nombre limité d'observations
- Explorer un effet "non-significatif"
- Mettre à jour régulièrement l'inférence sur le paramètre (p.ex., analyses intérimaires pour un essai clinique randomisé)

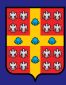

#### <span id="page-48-0"></span>Références

Signification. toete d'hypothèses et approche bavésienne

Hans Ivers. Ph<sub>D</sub>

Références

- Berry, D.A. (2006). Bayesian clinical trials. Nature Reviews, 5, 27-36. [intro]
- Chamberlain, D.B., & Chamberlain, J.M. (2017). Making sense of a negative clinical trial result : a Bayesian analysis of a clinical trial of Lorazepam and diazepam for pediatric status epilepticus. Annals of Emergency Medicine,  $69(1)$ , 117-124. illustration pour RCT négatif
- **Spiegelhalter, D.J., Abrams, K.R., & Myles, J.P. (2004).** Bayesian Approaches to Clinical Trials and Health-Care Evaluation. Wiley. [contenu peu maths, dispo PDF]
- Wasserstein, R.L., & Lazar, N.A. (2016). The ASA's statement on p-values : context, process and purpose. The American Statistician, 70(2), 129-133. [a lire!!!]